### **Exception Handling**

By,
Hitha Paulson
Assistant Professor, Dept. of Computer Science
LF College, Guruvayoor

### Exception

- An exception is an abnormal condition that arises in a code sequence at run time
- A Java exception is an object that describes an exceptional condition that occurred in a piece of code
- When an exception arises, an exception object is created and thrown in the method that caused the error
- Generated exception should caught and processed by the code
- Exception can generated by
  - Java Runtime System (Errors caused by violation of language rules or by constraints of execution environment)
  - Manually generated by user code (Used to report some error condition to the caller of a method)

# **Exception Handling**

- Step 1: Program statements that can generate error will enclose within a try block
- Step 2: When exception occurs within try block, it will thrown
  - System generated exceptions are automatically thrown by Java Runtime
  - Manual exceptions should explicitly thrown by throw statement
  - Any exception thrown out of a method must be specified by using throws clause
- Step 3: Generated exception should catch and handle by user code
- Step 4: Any code that must execute after try block is put in finally block

### **General Form**

```
try
    //block of code to monitor for errors
}
catch(ExceptionType1 exObj)
{
    //exception handler for Exception type1
}
catch(ExceptionType2 exObj)
{
    //exception handler for Exception type2
finally
{
    //block of code to be executed after try block ends
}
```

# **Exception Types**

All exception types are subclasses of the built-in class Throwable

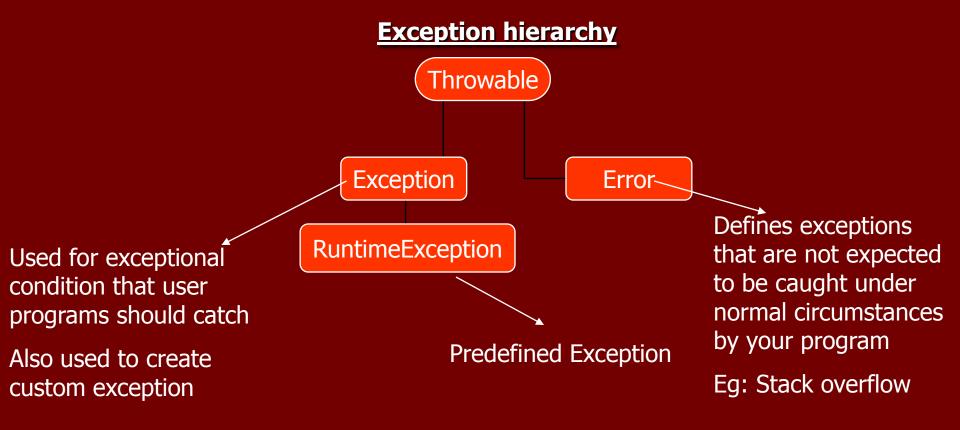

## Uncaught Exceptions

- When an exception is not handled by the user, Java run-time system constructs a new exception objects and throws
- Unhandled exception causes termination of program execution
- Uncaught exception will handle by default handler
- Default handler displays a string describing the exception, prints a stack trace from which the point the exception occurred

# Using try and catch

- Exception handling helps to
  - Fix the error
  - Prevents the program from automatically terminating
  - ie) to resolve the exceptional condition and to continue as if the error had never happened
- When an exception occurs inside the try block, control will transfer to catch block
- After executing catch block, execution continues with rest of the statements after try catch block
- try..catch forms a unit and all try should have atleast one catch block
- Catch statement cannot catch an exception thrown by another block of try...catch statement

# Exception Object

- An exception object can directly print by using println() method.
- A toString() method will automatically invoke to get exception description from exception object

### Multiple catch Clauses

- In order to handle multiple exception generated from a try block, a try block can preced more than one catch block
- Multiple catch block will contain different Exception classes
- Exception sub-classes should come before exception superclass
- When an exception is thrown,
  - Each catch block will inspect to find a matching block for the generated exception
  - Statements in the matching catch block will execute
  - Bypass rest of the catch blocks
  - Execute statements in finally block and goes to the immediate statement in the sequence

## Nested try statements

- Make a Note of This!

  EXCEPTIONS!!
- A try statement inside the block of another try statement
- If an inner try block does not have a matching catch block for a particular exception
  - The next try statement's catch block will inspected for a match
  - Above process continues until a match is found or exited from nested try block
  - If no matching catch found, default exception handler will take over the duty

### Throw statement

- Manually generated exceptions are thrown by using throw statement
- General Format
  - throw ThrowableInstance;
  - ThrowableInstance is an instance of Throwable class or subclass of Throwable
- Primitive types and non-Throwable classes cannot use as exception
- Throwable object are created from parameter in catch block or by using **new** operator
- Flow of execution stops after throw statement, nearest try block is inspected to see matching catch block

### Throws statement

- A method capable of causing an exception can defined using throws clause in the method's declaration
- It helps the caller of the method to guard themself against the exception
- A throws clause lists the types of exceptions that a method might throw
- Error, RuntimeException or any of their subclasses are not used with throws
- All other exceptions that a method can throw must be declared in the throws clause

#### **General Format**

```
Type method_name(parameter-list) throws exception-list
{
//body of method
}
```

exception-list is a comma separated list of the exceptions that a method can throw

# finally

- Finally creates a block of code that will be executed after a try/catch block has completed and before the code following the try/catch block
- Finally block will execute whether or not an exception is thrown
- Finally block is optional and each try statement requires atleast one catch or finally block

# Self Study

- Built-in Exceptions
- User defined exceptions

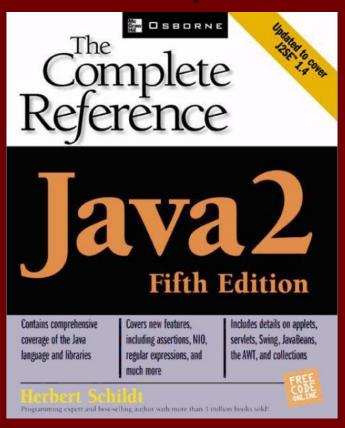